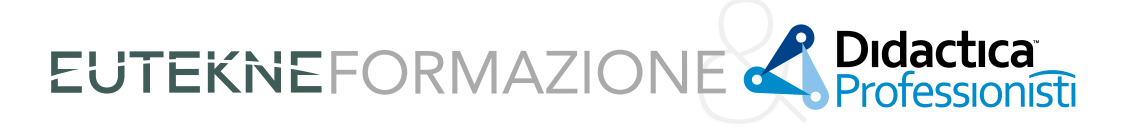

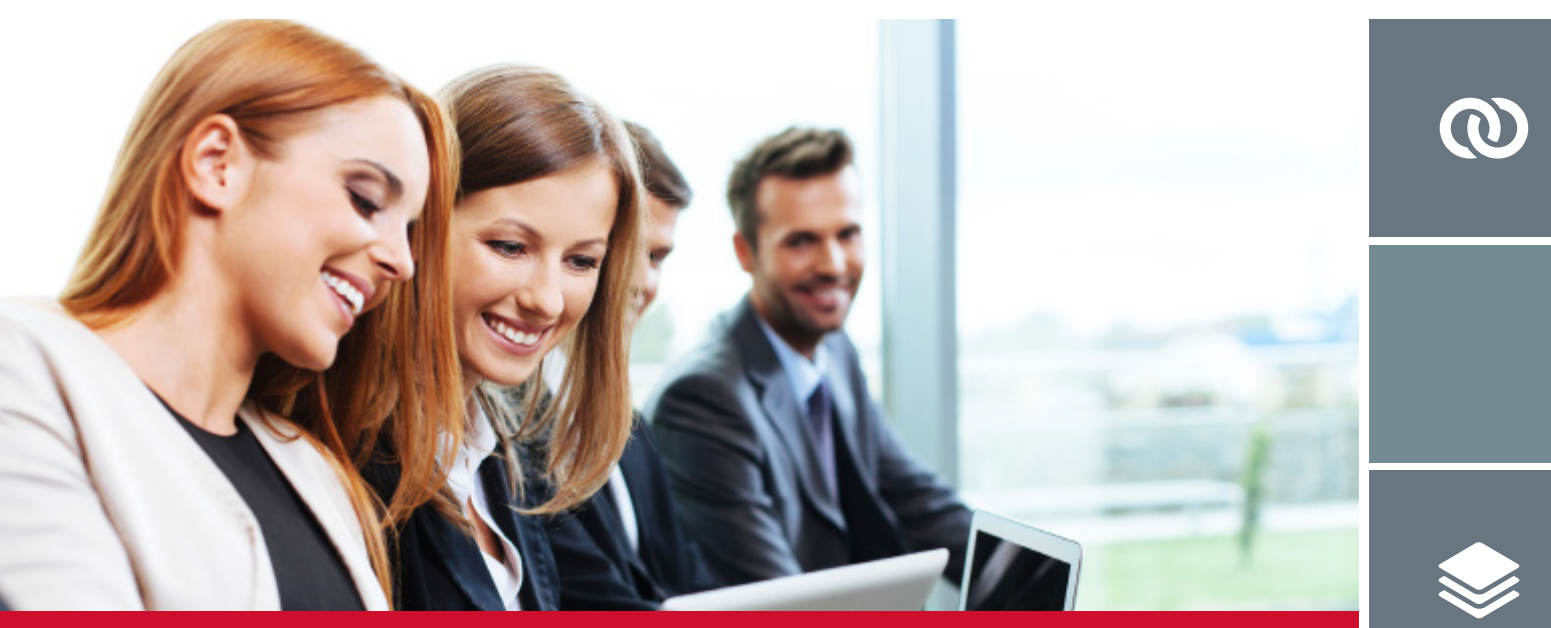

## **GIORNATA DI STUDIO – DIRETTA WEB**

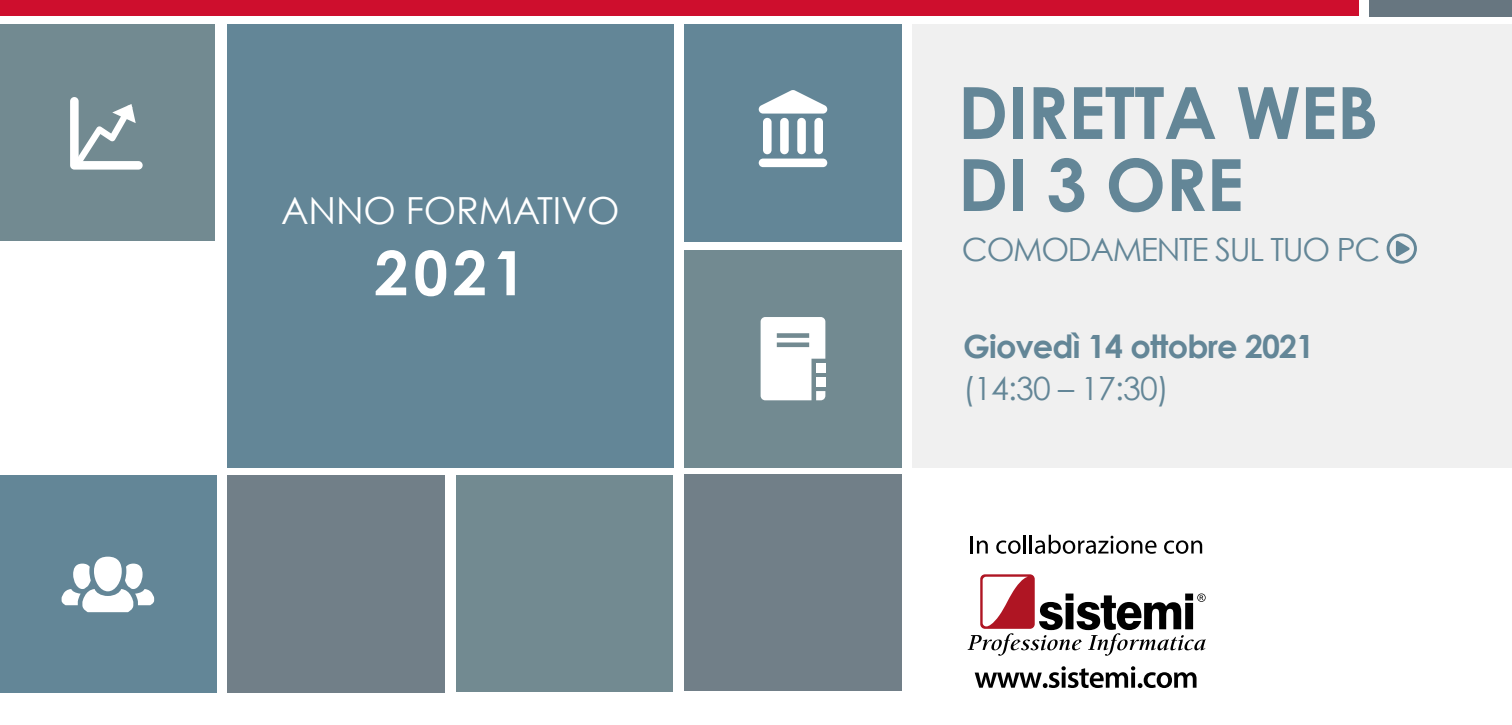

## GIORNATA DI STUDIO – DIRETTA WEB

# **ACCERTAMENTI 2021: LE NOTIFICHE E LA GESTIONE TELEMATICA DEL CONTRADDITTORIO E DEI RICORSI**

**La nostra formazione comodamente sul tuo pc** de termine tormazione.eutekne.it

П

## **DATA E ORARIO DELLA DIRETTA**

**14 ottobre 2021 (14:30-17:30)**

#### **DOCENTE**

**CARLO NOCERA** Avvocato Tributarista, Pubblicista

#### **PROGRAMMA**

- • Il differimento della notifica degli atti al 2021: i requisiti di legittimità e le annualità interessate
- • Le possibili eccezioni agli avvisi di accertamento per il periodo d'imposta 2015: i motivi di ricorso
- • L'applicazione del "nuovo" contraddittorio preventivo: fattispecie obbligatorie e deroghe
- • La gestione "telematica" del procedimento contraddittorio
- • Il processo tributario: gli standard tecnici e le conformità degli atti processual-tributari
- Gli adempimenti telematici: dalle notifiche al deposito degli atti

## **INFORMAZIONI GENERALI**

#### **MATERIALE DIDATTICO**

Ai partecipanti verranno messe a disposizione le **slide** elaborate dal docente presente alla diretta web. Il materiale sarà scaricabile dal sito web **formazione.eutekne.it**, sezione I MIEI CORSI – MATERIALE DIDATTICO.

#### **CREDITI FORMATIVI**

È stata inoltrata richiesta di accreditamento al CNDCEC. La frequentazione della diretta web consente ai partecipanti la maturazione di 1 CFP a fronte di ogni ora di partecipazione, fino ad un massimo di **3 CFP**.

#### **CNDCEC: 3 CFP (D.7.9)**

Per il riconoscimento dei crediti è indispensabile che la fruizione della diretta web avvenga in diretta; non sono pertanto riconosciuti crediti formativi in caso di visione in differita (registrazione).

I crediti formativi sono commisurati al tempo di connessione alla diretta web e al superamento del **test finale** (disponibile per 24 ore sul sito web formazione.eutekne.it).

L'attestato sarà scaricabile **dopo 24 ore dal completamento del questionario**, nell'area "Crediti Formativi" alla pagina formazione.eutekne.it/gestioneutente/crediti.aspx, previa autenticazione.

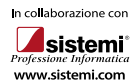